# NGS - quality control, alignment, visualisation

Quality control + database retrieval

## Why Quality control?

- 1. How is the base quality?
- 2. What is the read length?
- 3. Are there adapters/barcodes in my sequences?
- 4. Are there overrepresented sequences?

## Dedicated software

- Manufacturers' software
- Illumina: fastQC
- ONT: pycoQC
- ONT + PacBio: NanoPlot

# fastq

fasta + basequality (fasta + q = fastq)

$$BASEQ = -10log_{10} \Pr\{base \ is \ wrong\}$$

$$-10log_{10} (0.01) = 20$$
  
 $-10log_{10} (0.1) = 10$   
 $-10log_{10} (0.5) = 3$ 

Quality scores across all bases (Sanger / Illumina 1.9 encoding) 1 2 3 4 5 6 7 8 9 15-19 30-34 45-49 60-64 75-79 90-94 110-114 135-139 160-164 185-189 210-214 235-239

Position in read (bp)

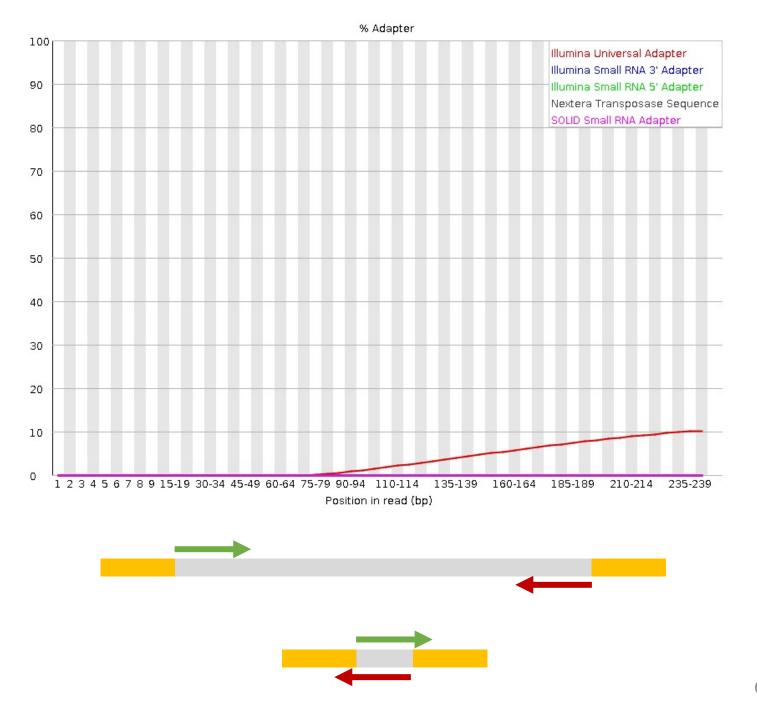

## Trimming

- Find and remove:
  - Regions or reads with low base quality
  - Adapter sequences
- Software: cutadapt (or trimmomatic, trim\_galore, bbduk ..)

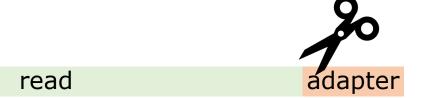

## Databases

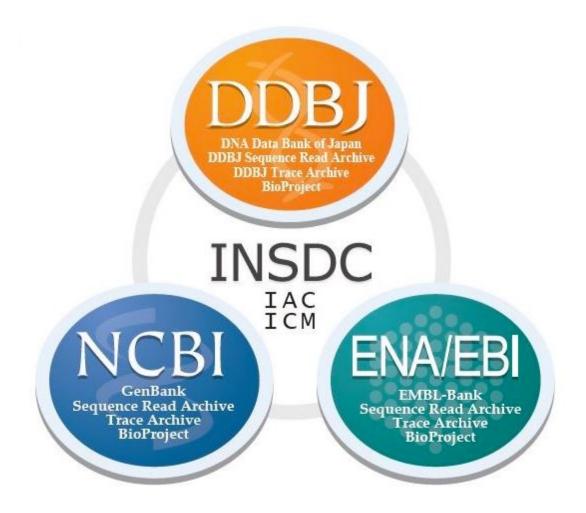

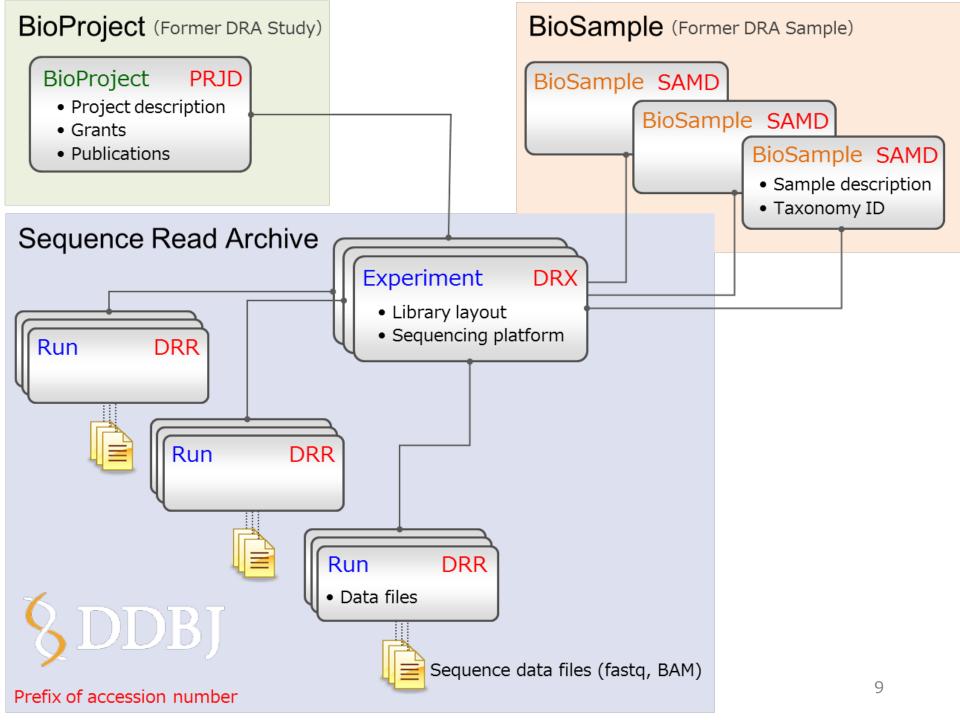

#### Command line tools

- Retrieve raw data: SRA-tools
  - prefetch
  - fastq-dump
- Retrieve sequences: Entrez Direct
  - esearch
  - efetch